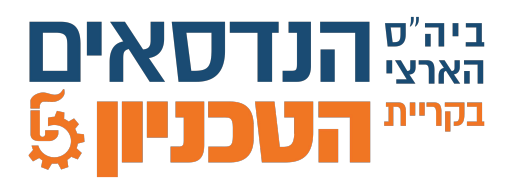

## **נוהל ערעור על ציון בבחינת גמר ממלכתית תשפ''ד**

כל נתוני הסטודנט מרוכזים **באזור האישי** של הסטודנט בממשל זמין.

**החל מהיום,** הסטודנט יוכל להיכנס **[לאזור האישי בממשל זמין](https://login.gov.il/nidp/app/login?id=usernamePasswordSMSOtp&sid=0&option=credential&sid=0)** ולאחר שיבחר בלשונית "תעסוקה והשכלה" יוצג לו מסך ובו תמונה כוללת של מצבו הפדגוגי במשרד העבודה.

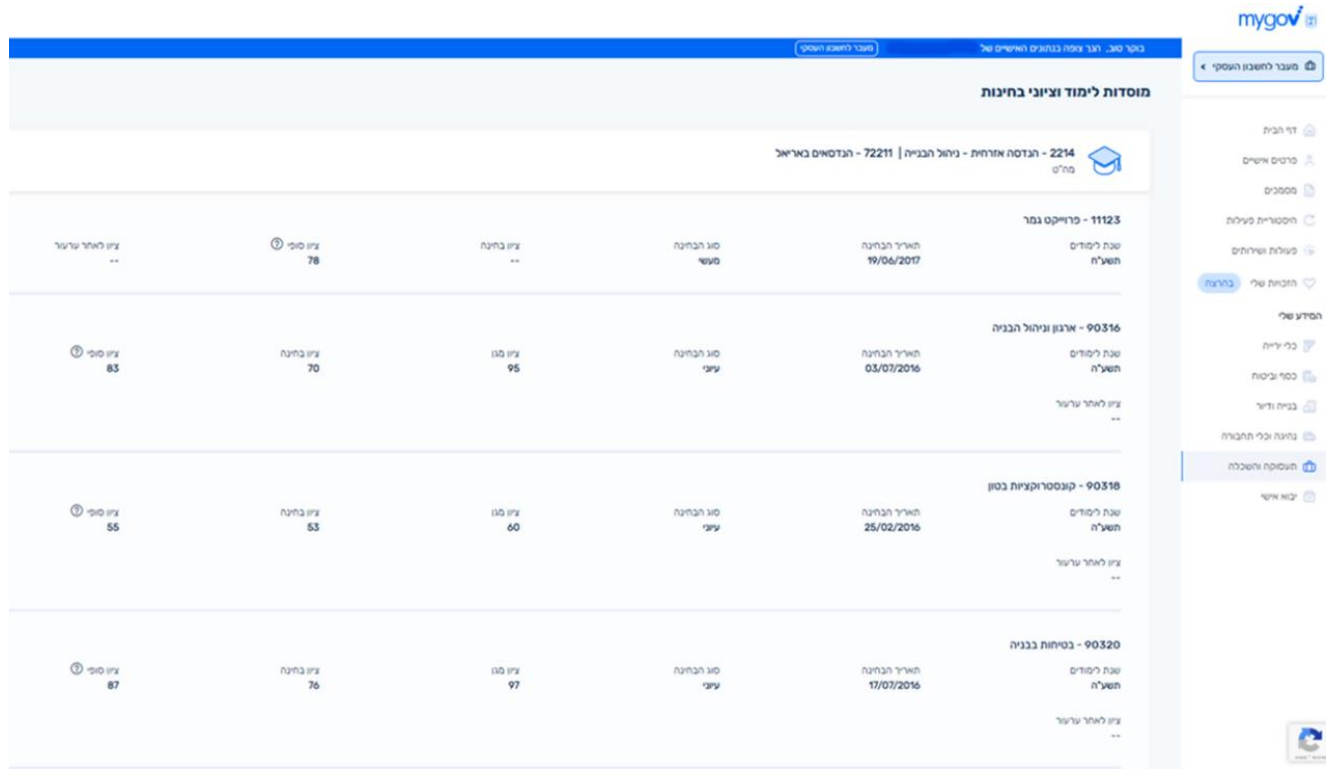

הסטודנט יוכל להוריד את המחברת הבחינה ולפתוח ערעור בלינק ייעודי אשר פותח טופס מקוון לנושא.

מה ,25.8.23 לא יופיעו ציונים באתר הציונט, אלא רק באזור האישי כמפורט לעיל .